## **DS-730N ES-580W**

## **Start Here**

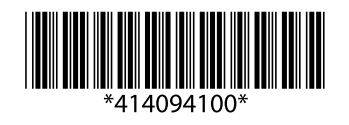

© 2020 Seiko Epson Corporation Printed in XXXXXX

**EPSON** 

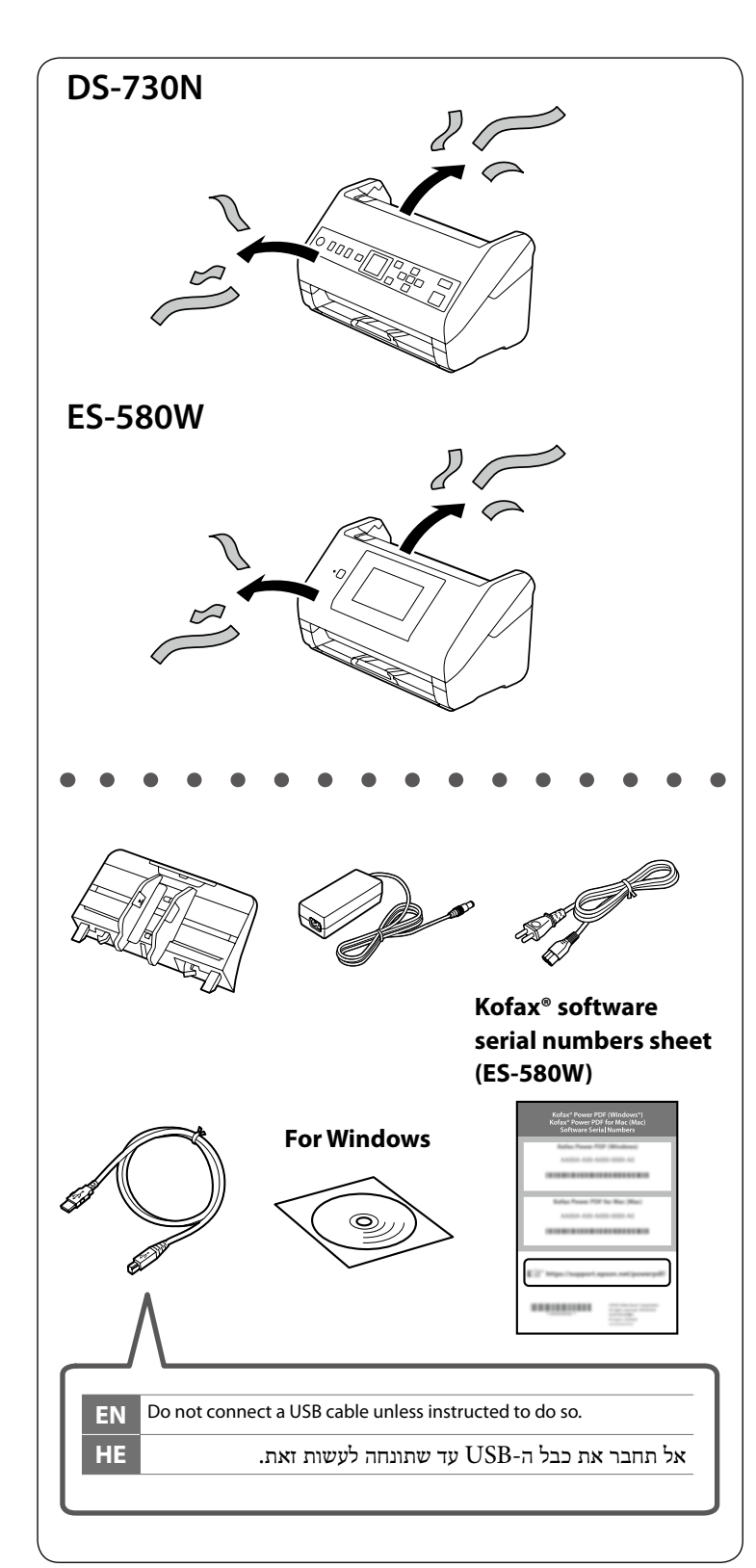

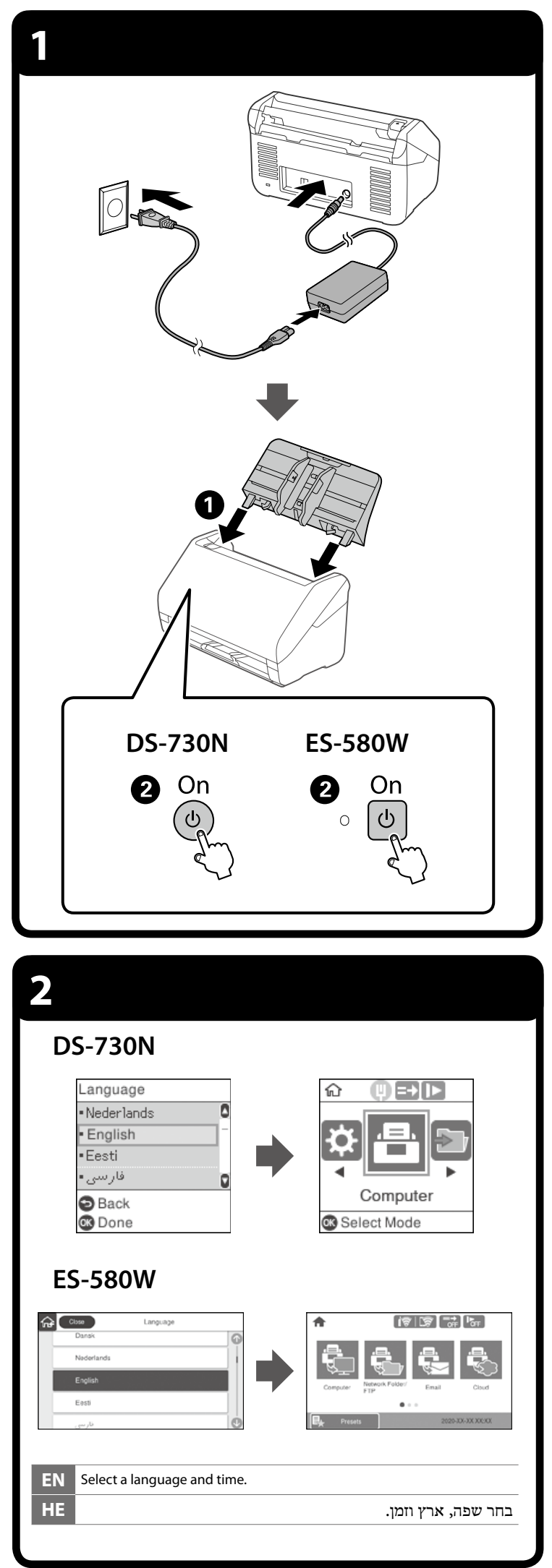

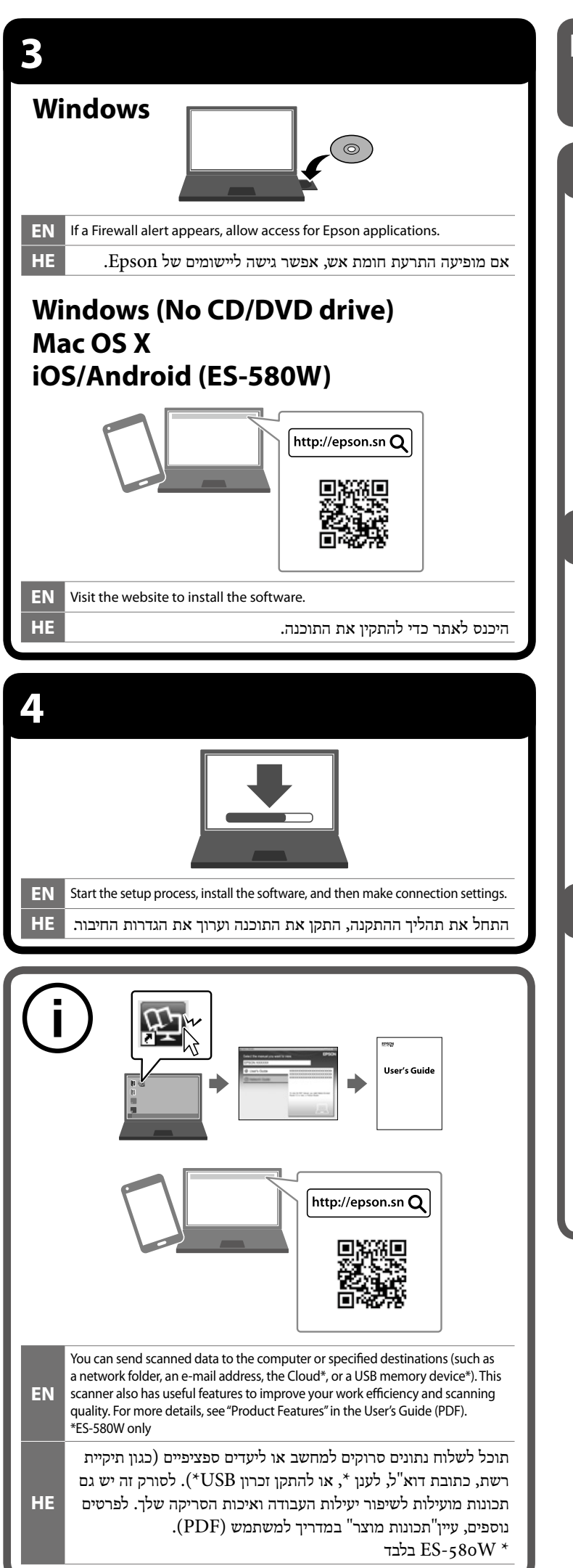

## **Placing Originals הנחת המסמכים המקוריים**

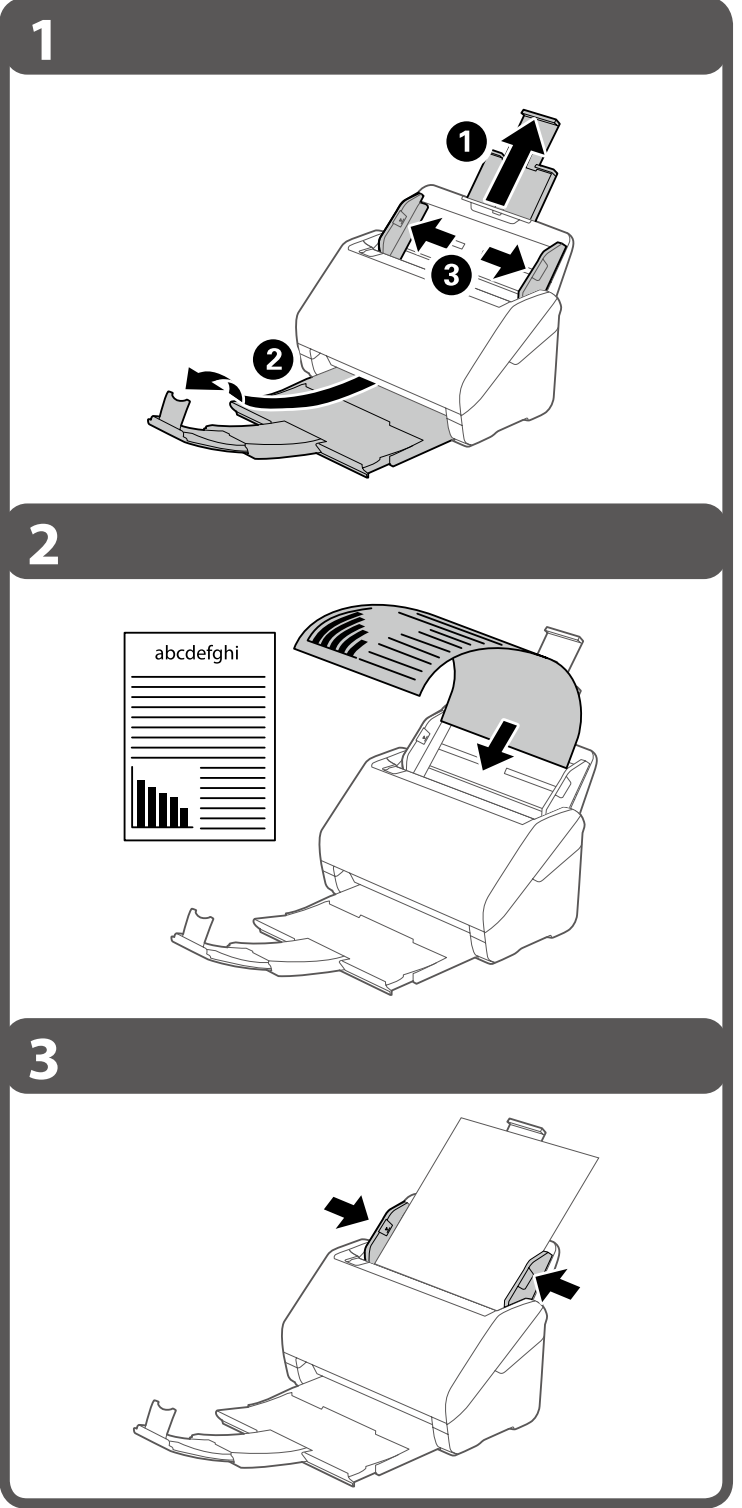

The contents of this manual and the specifications of this product are subject to change without notice.